# **GTCO CALCOMP** *3400 DrawingBoard III Commands*

# **ROM DEFAULTS**

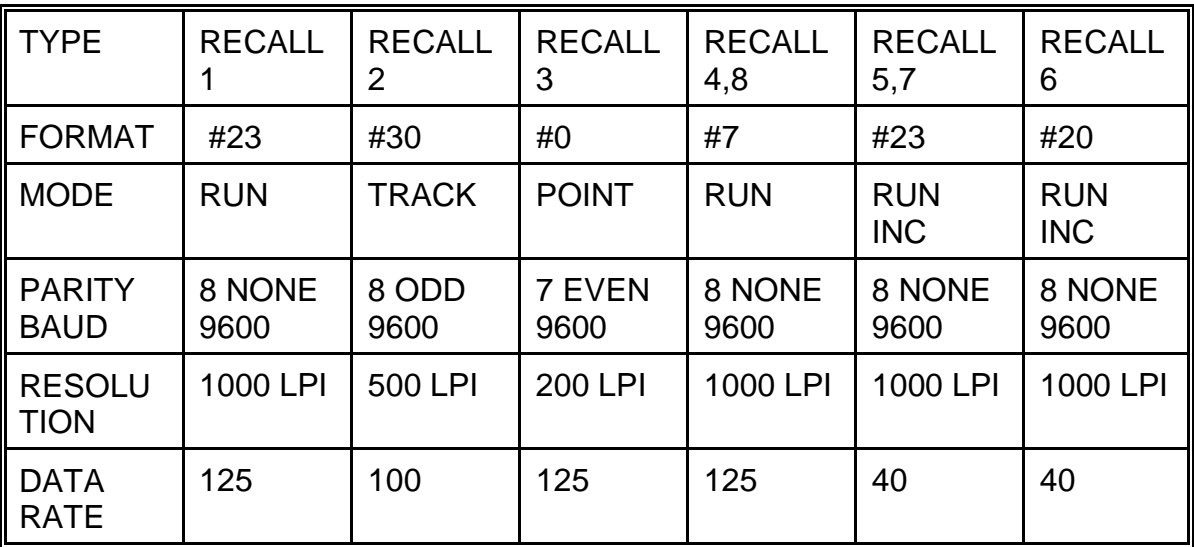

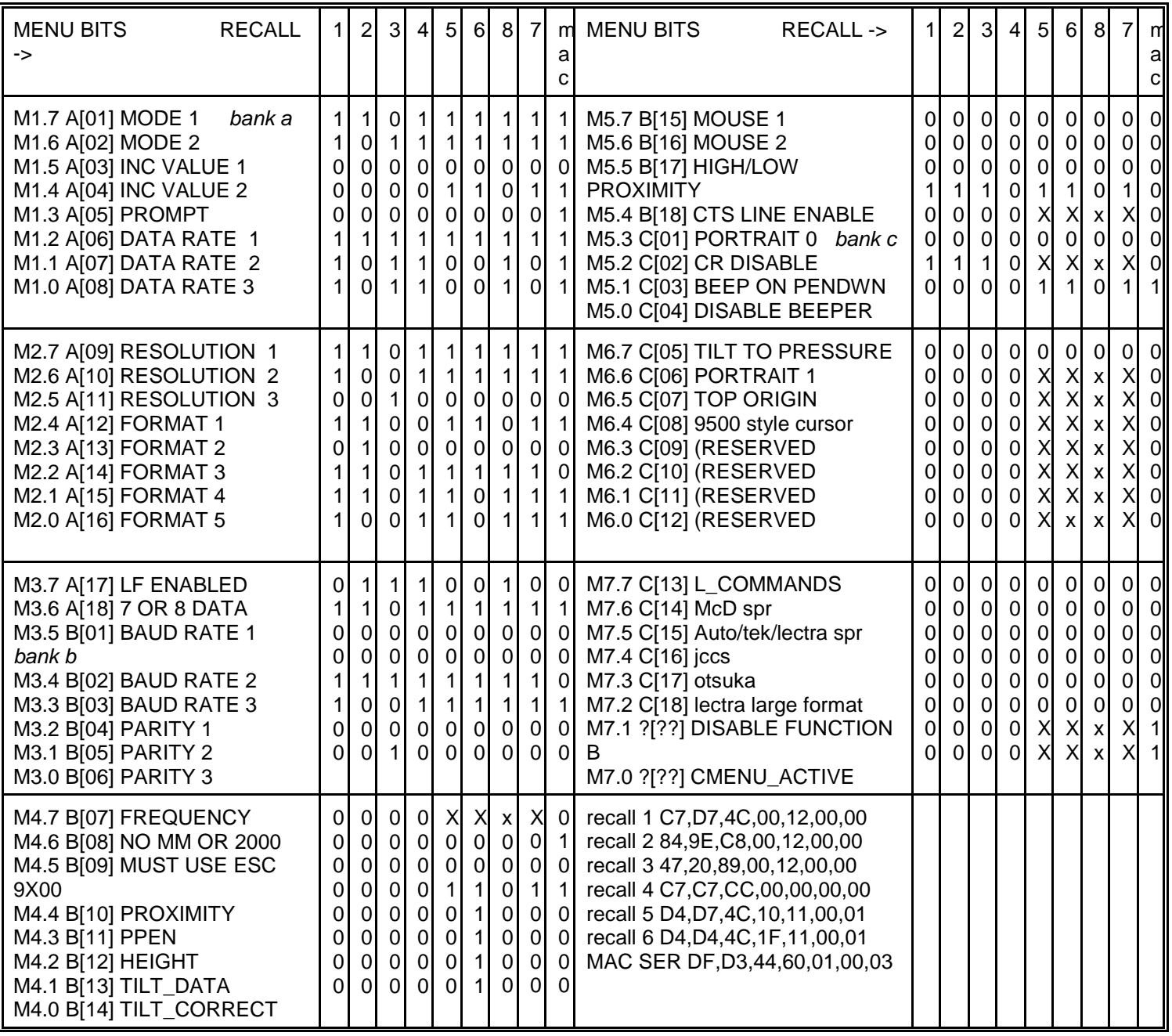

X is last value. I.E. It does not change these bits.

#### **GTCO CalComp DrawingBoard III OPERATING MODES**

RUN - The digitizer outputs coordinate data points continuously.

TRACK - The digitizer outputs coordinate data points when a button is down

LINE - The digitizer outputs coordinate data points when a button is down, plus one when the button is released.

POINT - One point is sent when a button is pressed.

PROMPT - Places the additional restriction on data transmission that the host must transmit a prompt character to the tablet for each data point output. All other rules of normal operation apply. The prompt character is "?" . Prompting is a feature which operates in conjunction with any of the standard modes.

INCREMENT - Puts a movement filter on the data in any mode. The transducer must move N counts before the data can be sent or on a button transition. Then both axis data is updated.

GRID UPDATE - Just like increment mode except only the axis that the increment occurred is updated, the other axis is its old value.

SEND DATA OUT OF PROXIMITY - If this flag is set coordinate data point will be sent when it meets the output conditions in or out of the active area. NOTE cordless units will not respond to button information until cursor is close to tablet.

SEND MARGIN DATA - If this flag is set a coordinate data point will be sent when it meets the output conditions in the active area or when in margins. NOTE margins on some of the tablets are very small and are larger leaving the tablet than coming in to the tablet.

MOUSE MODE - Overrides the tablets baud rate parity and operating mode. It puts the tablet in run inc mode at 1200 baud and outputs relative data at 100 lpi (we can make high res if needed) in ether microsoft or mouse system mouse format. Note on microsoft emulation if cts is toggled the tablet sends a "M" to the host computer.

DELTA MODE - (mm mode only) Send relative data.

# **FIRMWARE OUTPUT FORMATS**

The following codes are used in describing the output formats:

- C Cursor Status. In ASCII formats, indicates a single status character.
- Cn Cursor Status Bit. In binary formats, a bit representing cursor status. The highest-numbered "Cn" is the MSB, "C0" the LSB.
- , ASCII comma.
- CR ASCII carriage return (HEX 0D).
- LF ascii line feed HEX 0A

- T0 Tablet status bit 0 or 1 set by command
- X Data Digit. In ASCII formats, a numeric character representing coordinate data. The number of X symbols represents the number of allowable digits.
- Xn Data Bit. In binary formats, a bit representing coordinate data. The highest-numbered "n" is the MSB.
- pn pressure pen data 0-7

pp pressure pen data ascii

# **ASCII FORMATS**

# ANY SIZE

- 4 9100 1 T M C XXXXX YYYYY CR [LF] 5 9100 2 XXXXX , YYYYY ,T M C CR [LF] 6 9100 3 C P XXXXX YYYYY CR [LF] 7 9100 4 SP XX.XXX , SP YY.YYY , TMC CR [LF] 1000 LPI SP XXXX.XX , SP YYYY.YY , TMC CR [LF] 100 LPmm SP XXXX.X , SP YYYY.Y , TMC CR [LF] 10 LPmm SP XXXXX. , SP YYYYY. , TMC CR [LF] OTHER 8 +XX.XXX , +YY.YYY , CACB , T0 CR [LF] 1000 LPI
- +XXXX.XX , +YYYY.YY , CACB , T0 CR [LF] 100 LPmm +XXXX.X , +YYYY.Y , CACB , T0 CR [LF] 10 LPmm +XXXXX. , +YYYYY. , CACB , T0 CR [LF] OTHER

33120 OR 33180 WITH RES <510 LPI OR 33240 AND RES <405

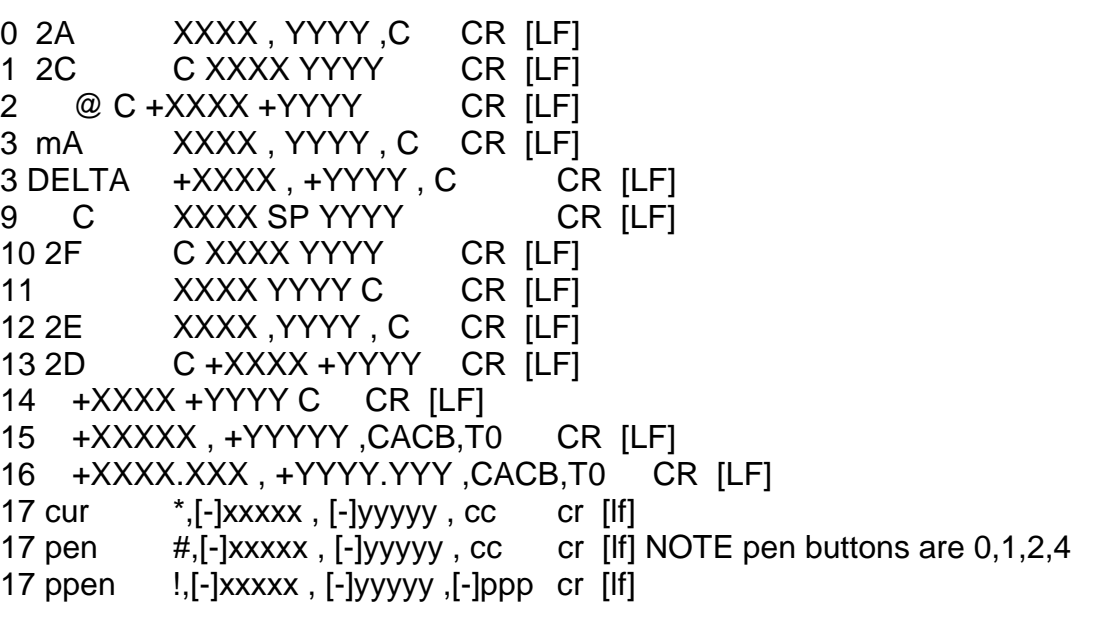

33120 OR 33180 WITH RES >509 LPI OR 33240 AND RES >404 OR OTHER TABLET SIZE AND RES <1274

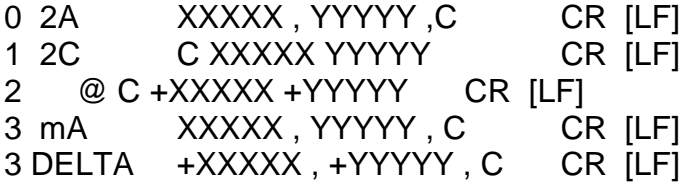

**GTCO CalComp DrawingBoard III** 9 C XXXXX SP YYYYY CR [LF] 10 2F C XXXXX YYYYY CR [LF] 11 XXXXX YYYYY C CR [LF] 12 2E XXXXX ,YYYYY , C CR [LF] 13 2D C +XXXXX +YYYYY CR [LF] 14 +XXXX +YYYY C CR [LF] 15 +XXXXX , +YYYYY ,CACB,T0 CR [LF] 16 +XXXX.XXX , +YYYY.YYY ,CACB,T0 CR [LF] 17 cur  $*$ ,  $[-]$ xxxxx,  $[-]$ yyyyy, cc cr  $[$ lf $]$ 17 pen #,[-]xxxxx , [-]yyyyy , cc cr [lf] 17 ppen !,[-]xxxxx , [-]yyyyy ,[-]ppp cr [lf] ANY SIZE >24 inches WITH RES > 1274 0 2A XXXXXX , YYYYYY ,C CR [LF] 1 2C C XXXXXX YYYYYY CR [LF] 2 @ C +XXXXXX +YYYYYY CR [LF] 3 mA XXXXXX , YYYYYY , C CR [LF] 3 DELTA +XXXXXX , +YYYYYY , C CR [LF] 4 9100 1 T M C XXXXXX YYYYYY CR [LF] 5 9100 2 XXXXXX , YYYYYY ,T M C CR [LF] 6 9100 3 C P XXXXXX YYYYYY CR [LF] 9 C XXXXXX SP YYYYYY CR [LF] 10 2F C XXXXXX YYYYYY CR [LF] 11 XXXXXX YYYYYY C CR [LF] 12 2E XXXXXX ,YYYYYY , C CR [LF] 13 2D C +XXXXXX +YYYYYY CR [LF] 14 +XXXXXX +YYYYYY C CR [LF] 15 +XXXXXX , +YYYYYY ,CACB,T0 CR [LF] 16 +XXXX.XXX , +YYYY.YYY ,CACB,T0 CR [LF] 17 cur  $\dot{ }$ , [-]xxxxxX, [-]Yyyyyy, cc cr [lf] 17 pen  $\#$ , [-]xxxxxX, [-]Yyyyyy, cc cr [lf] 17 ppen  $!, [-]$ xxxx $X$ ,  $[-]$ Yyyyyy,  $[-]$ ppp cr  $[!]$ Formats update/enhanced in 70171/70180 (ppppp is pressure data) 3 xxxxx,yyyyy,ppppp,c CR [LF] pressure 0 to 127 15 +xXXXXX , +yYYYYY , CACB , T0 CR [LF] OTHER >1270 15 +XXXXX , +YYYYY ,+ppppp,CACB,T0 CR [LF] pressure 0 to 255 15 +xXXXXX , +yYYYYY ,+ppppp,CACB,T0 CR [LF] >1270 pressure 0 to 255 16 +XXXX.XXX , +YYYY.YYY ,+ppppp,CACB,T0 CR [LF] (40\*25) pressure 0 to 255 8 +XX.XXX , +YY.YYY ,+ppppp, CACB , T0 CR [LF] 1000 LPI pressure 0 to 255 +XXXX.XX , +YYYY.YY ,+ppppp, CACB , T0 CR [LF] 100 LPmm +XXXX.X , +YYYY.Y ,+ppppp, CACB , T0 CR [LF] 10 LPmm +XXXXX. , +YYYYY. ,+ppppp, CACB , T0 CR [LF] OTHER

#### **GTCO CalComp DrawingBoard III BINARY FORMATS** 20 format ATF

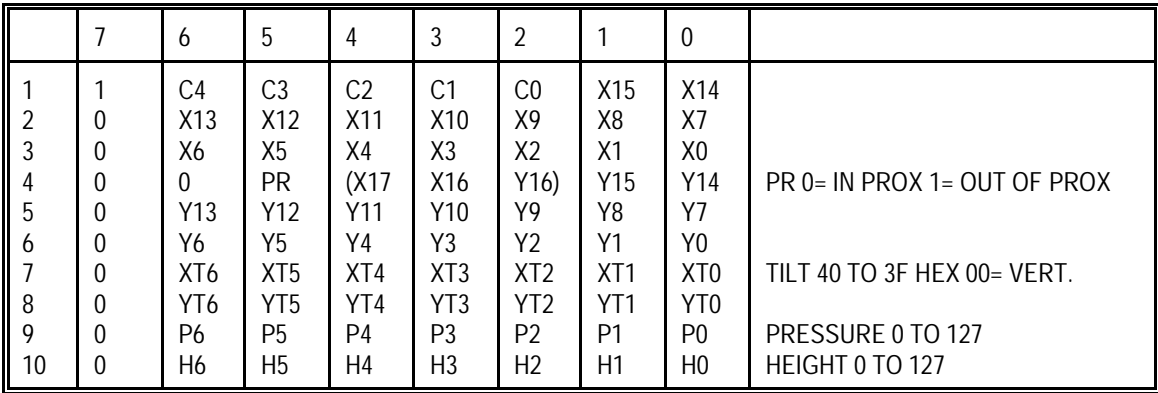

# 21 format wacom bin pen/cursor

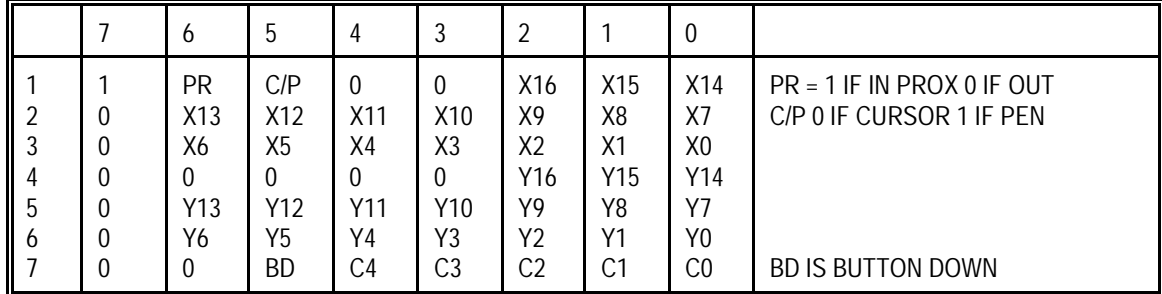

# 21 format wacom bin pressure pen AND PPEN ENABLED +/-31

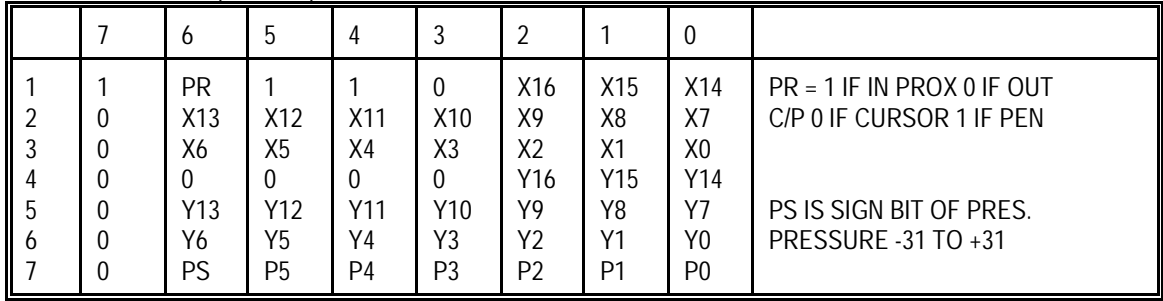

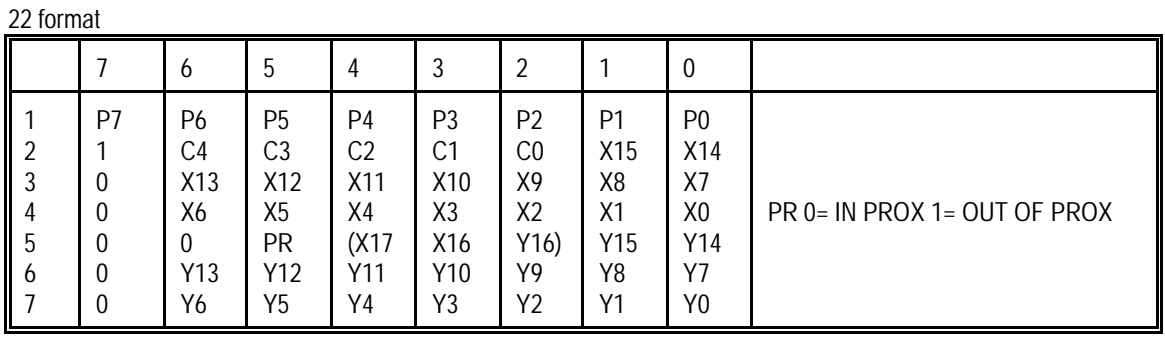

23 format (2G) also 24,27 (note cursor coding is different between 23,24,27

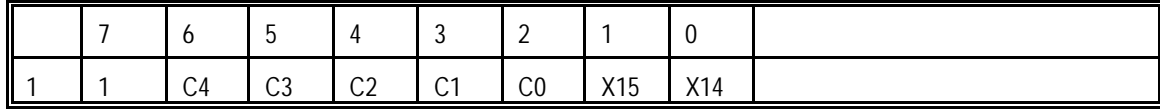

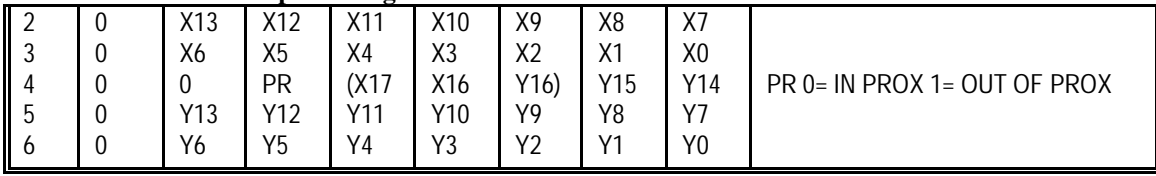

if tilt data is enabled then the format 23 will change to:

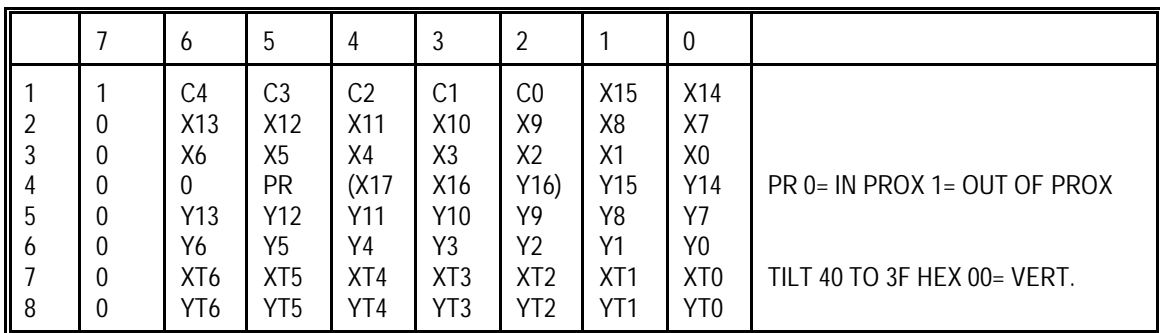

#### 23 format (2G) From 0 TO 1FH (0 TO 31)ONLY IF PRESSURE PEN DATA IS ENABLED

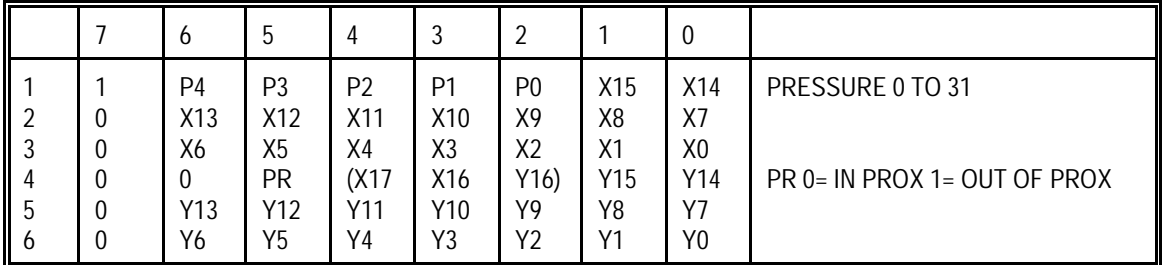

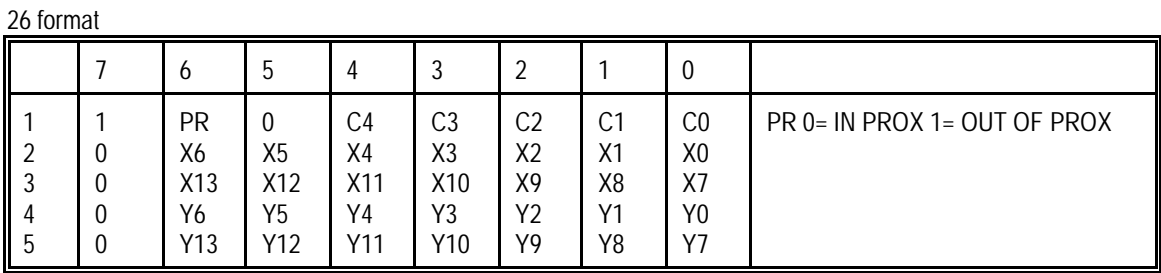

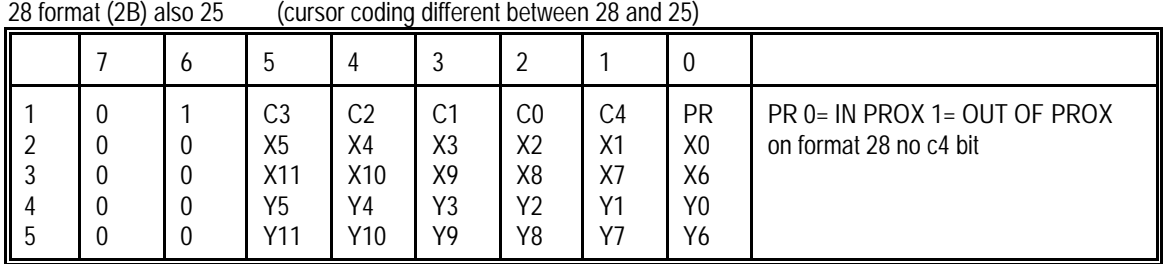

#### 30 format

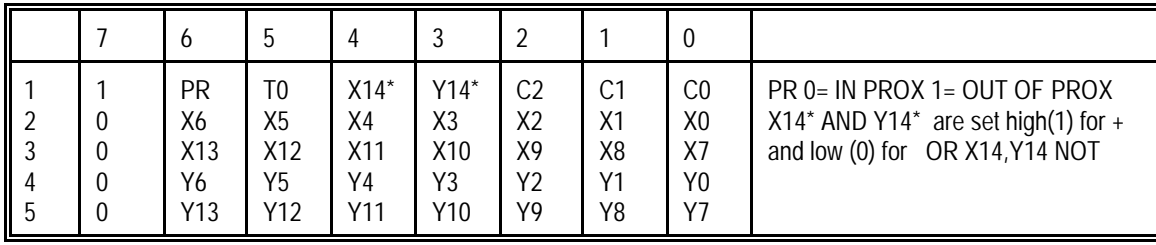

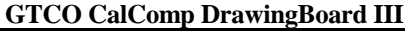

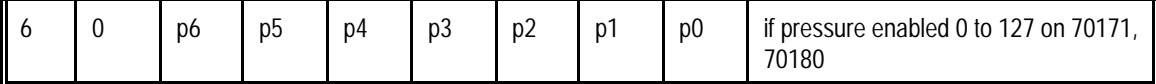

30 format DELTA

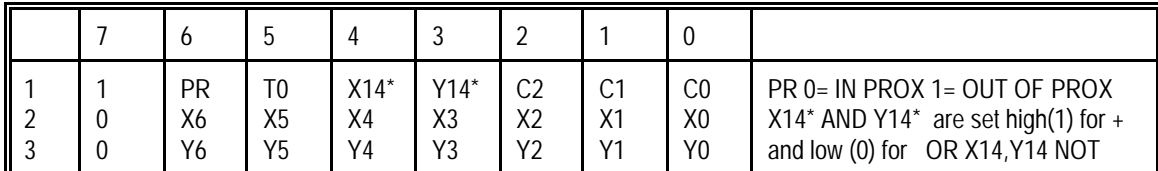

CAN ONLY GET TO DELTA FORMAT USING MM COMMANDS

#### 31 format

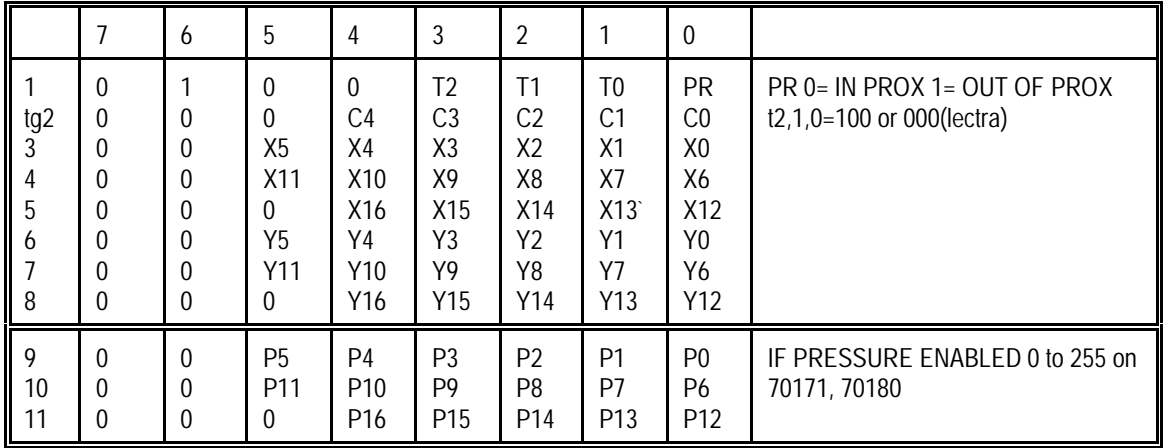

#### MICROSOFT MOUSE FORMAT ^m 2m

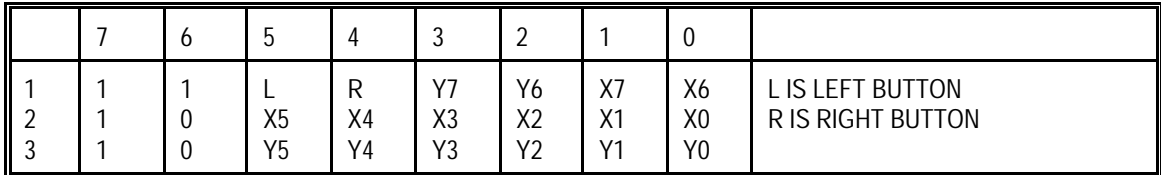

#### MOUSE SYSTEM MOUSE FORMAT ^M 2M

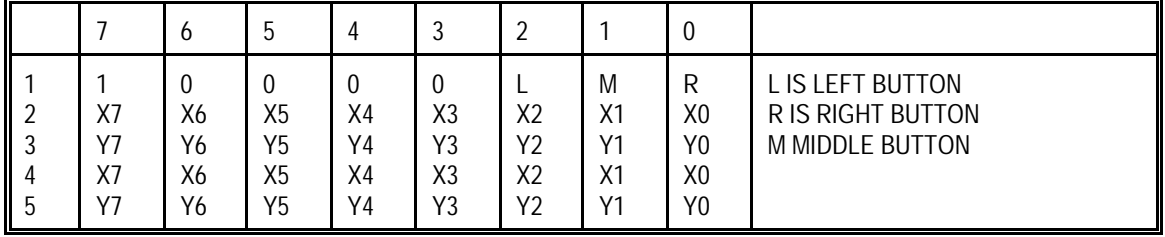

CURSOR CODING

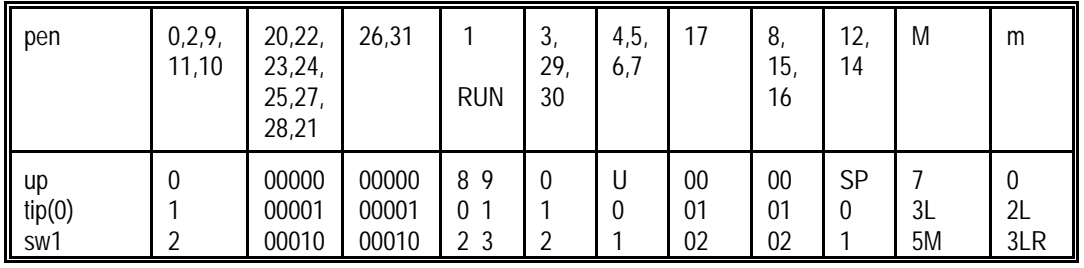

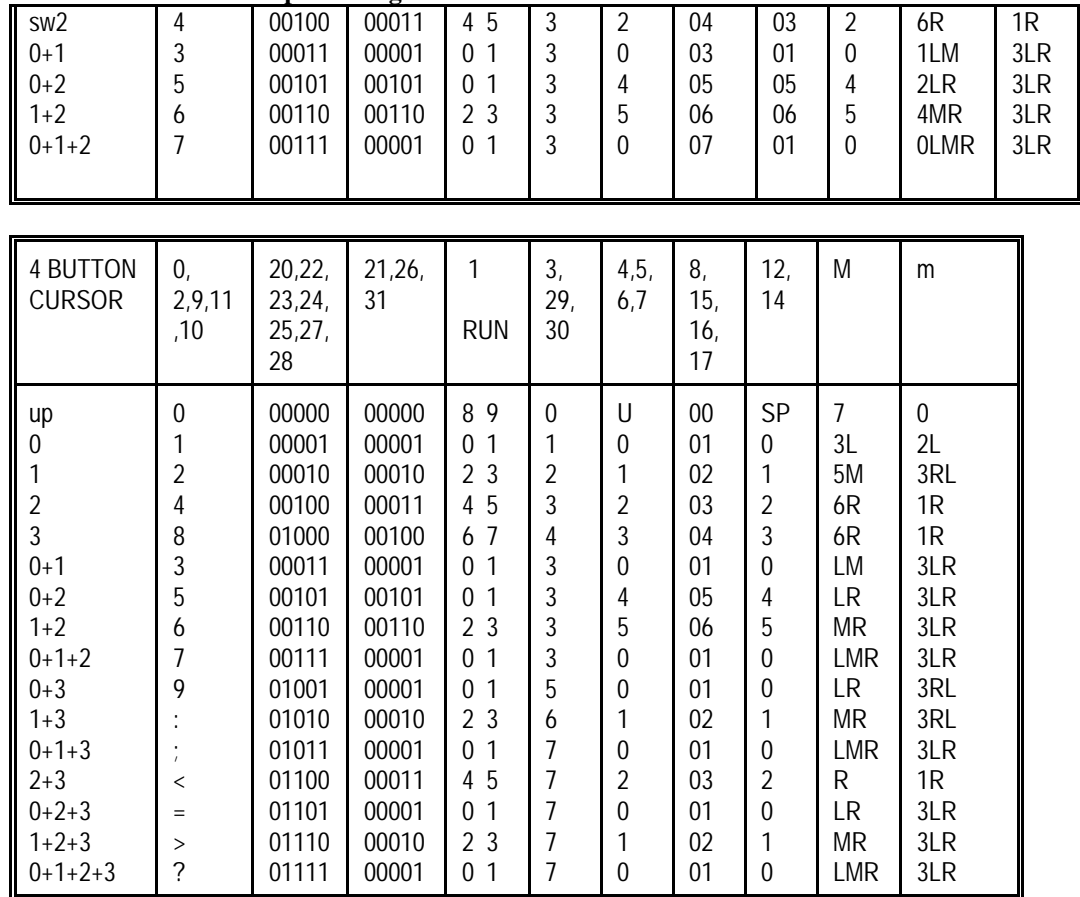

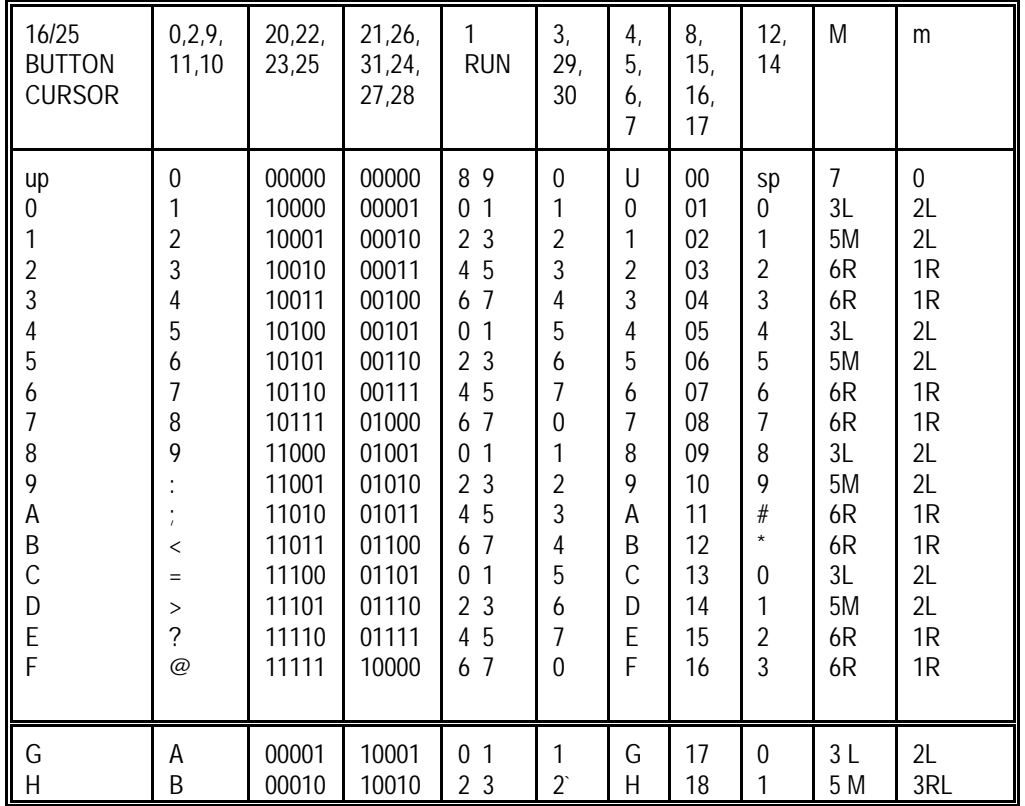

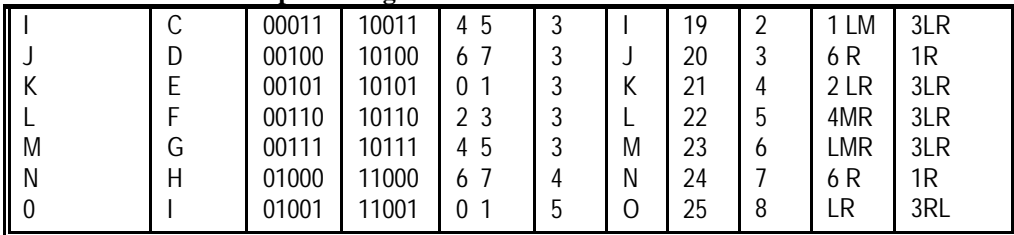

format 13

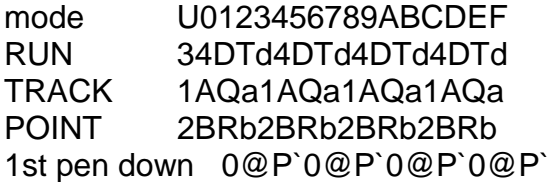

# **COMMANDS (rs232)**

#### **One byte command for all modes**

NOTE these one byte commands can not be inhibited by the one byte command enable menu bit.

DC1 (X ON ) start transmission after a x off DC3 (X OFF ) stop transmission on the next character BEL (CNTL G) BEEP OR BEL MAKE THE TABLET BEEP if beeper is installed ? is the default prompt character

#### **2000 COMMANDS (2x00)**

Tablet can respond to 2x00 commands in the 2000/9100 subsets. NOTE use these commands ONLY WHEN IN 2000 MODE/FORMATS. Can be inhibited by the one byte enable menu bit

@ Track mode 1 pps A track mode 5 pps B track mode 10 pps C track mode 20 pps D track mode 40 pps E track mode 75 pps F track mode 100 pps G track mode 125 pps H run mode 1 pps I run mode 5 pps J run mode 10 pps K run mode 20 pps L run mode 40 pps M run mode 75 pps N run mode 100 pps O run mode 125 pps P point mode Q point prompt mode R run prompt mode

**GTCO CalComp DrawingBoard III** S halt or stop mode T track prompt mode

# **MM AND 2000 COMMANDS**

NOTE these commands work in BOTH MM AND 2000 MODE/FORMATS. NOTE DO NOT WRITE DRIVERS USING THESE TO BE 2X00 AND 9X00 COMPATIBLE. NOTE these commands can be inhibited by the one byte enable menu bit

a send configuration (size) b set origin to upper left c set origin to lower left d 100 lpi e 200 lpi f 10 lpmm g 400 lpi h 500 lpi i 20 lpmm j 1000 lpi k 1270 lpi(2x00 mode only) l 1 lpi n 2 lpi o 50 lpmm (1270 lpi) p 4 lpi q 40 lpmm r x x y y set new res xx/XSIZE=lpi and yy/YSIZE=lpi use only on size < 24 inch max res is 1000 lpi t do self test w send self test results (t 0 0 0 pr d c a) x send check sum .#xxxx cr lf **MM commands** NOTE use these commands ONLY WHEN IN mm MODE/FORMATS. Can be inhibited by the one byte enable menu bit nul RESET (ONLY IN MM FORMATS) 0 TABLET BIT TO 0 1 TABLET BIT TO 1 @ RUN MODE A TRACK B POINT MODE

- D REMOTE MODE (PROMPT) E SET DELTA MODE
- F CLEAR DELTA MODE
- G h AXIS UPDATE
- I h INC MODE

bin ASCII

- Q 140 100 DATA RATE
- R 75 50
- S 25 20
- T 7 7
- k data wrap(echo) characters till null is received.

Note the Nul reconfigures the tablet and does not reset it. This was done for timing. also the "x" only does the rom check on a rom error.

MM commands added on 70171, 70180

- s 2000 lpi
- u 80 lpmm
- v 100 lpmm
- za ascii (#3)
- zb bin (#30)
- z8 8 none
- z9 8 odd
- zp0 no pressure data
- zp1 pressure data
- zu microgrid emulation
- a -size + pressure set to max if enabled on summa formats (3,8,15,16,30,31)

# **FORMAT COMMANDS**

NOTE usable in mm or 2000 modes/formats.

NOTE DO NOT WRITE DRIVERS USING THESE TO BE 2X00 AND 9X00 COMPATIBLE. NOTE use these commands can be inhibited by the one byte enable menu bit

Format commands that can be used from either mode, but can change the current format mode (2000 or mm). After format change then send the operating mode you want. (Ie. run, Track point etc).

- mA MM ASCII FORMAT 9600 8 ODD 1 MM COMMANDS (11.7 BY 11.7)
- mB MM BINARY FORMAT 9600 8 ODD 1 MM COMMANDS (11.7 BY 11.7)
- 2A 2000 ASCII 9600 7 EVEN 1 2000 COMMANDS
- 2B 2000 BINARY 9600 7 EVEN 1 2000 COMMANDS
- 2C WEDGE FORMAT 9600 7 EVEN 1 2000 COMMANDS
- 2D HI TABLET (BAUD RATE IS 4800)
- 2E HITACHI ASCII
- 2F GTCO ASCII
- 2G GTCO BIN (PARITY/DATA IS 8 NONE)
- 2M MOUSE SYSTEMS MOUSE EMULATION (1200 BAUD 8 NONE )
- 2m MICROSOFT MOUSE 1200 8 NONE
- 2l REMOVE LINE FEED OFF ASCII FORMATS

NOTE format and communication commands will change current soft switch settings but does not save the change in the nvram.

# **9100/2500 COMMANDS**

**GTCO CalComp DrawingBoard III** ESC % A [0/1] CR DISABLE/ENABLE DATA OUT OF PORT A ESC % B [0/1] CR DISABLE/ENABLE DATA OUT OF PORT B NOTE ON 3400 AS 2300 THE I/O PORT IS BOTH A AND B ESC % C n1 h1 n2 n3 CR SET COMMUNICATION PARAMETERS  $n3 = 1$  STOP BITS 1  $n2$  = DATA BITS 7 OR 8 h1= PARITY N,E,O,M,S(NONE, EVEN, ODD, MARK, SPACE) BAUD RATE n1 =0 TO 7 0=19200 1=9600 2=4800 3=2400 4=1200 5=600 6=300 7= 150 \*\* CHANGES MENU BITS \*\* ESC % H CR HALT MODE ESC % I CR INC TRACK MODE ESC % I R CR INC RUN MODE ESC % I T CR INC TRACK MODE ESC % I U CR INC LINE MODE ESC % J R n,0 CR SET RESOLUTION (N=1 TO 2540 LPI) ESC % J M n,0 CR SET RES (N=1 TO 100) ESC % J L L CR SET ORIGIN TO LOWER LEFT ESC % J L R CR SET ORIGIN TO LOWER RIGHT ESC % J U L CR SET ORIGIN TO UPPER LEFT ESC % J U R CR SET ORIGIN TO UPPER RIGHT ESC % J C CR SET ORIGIN TO CENTER ESC % J O CR DPOINT SET ORIGIN TO NEXT POINT ESC % J P [0|1|2|3|4|5|6|7] SET PORTRAIT MODE ESC % L CR SET/CLEAR LINE FEED ON DATA\*\* CHANGES MENU BITS \*\* ESC % L 0 CR DISABLE LINE FEED ON DATA ESC % L 1 CR ENABLE LINE FEED ON DATA ESC % N [0/1] CR SEND DATA IN MARGINS ESC % P CR POINT MODE ESC % Q CR CLEAR PROMPT MODE ESC % Q H CR SET PROMPT MODE AND PROMPT CHARACTER= H ESC % R CR RUN MODE ESC % T CR TRACK MODE ESC % U CR
LINE MODE ESC % V E CR SET UP DEFAULT SETTINGS IN ALL 4 RECALLS \*\* CHANGES MENU BITS \*\* ESC % V F CR MAKE CURRENT SWITCH SETTINGS ACTIVE CLEARS SOFTWARE SETUP AND CLEARS PORT DISABLE \*\* CHANGES MENU BITS \*\* ESC % V F n CR SAVE CURRENT SWITCH SETTINGS IN UPB N= 1 TO 3 ESC % V F 4 CR SAVE CURRENT SWITCH SETTINGS IN UPB 4 RESERVED FOR CALCOMP AND DEVELOPERS ESC % V R CR RESET TABLET \*\* CHANGES MENU BITS \*\* ESC % V R n CR RECALL BANK N AND MAKE SETTING ACTIVE N= 1 TO 3 ESC % V R 4 CR RECALL BANK 4 RESERVED FOR CALCOMP AND DEVELOPERS ESC % V R 5 CR RECALLS CALCOMP SOFTWARE SETTING

**GTCO CalComp DrawingBoard III** ESC % V R 6 CR RECALLS FORMAT 20 AFT ON ESC % V R 7 CR RESERVED ESC % V R 8 CR RESERVED ESC % V S CR SEND TABLET SIZE ESC % V V n CR SET EXTRA DATA MODES. N= 00110XXXB \*\* CHANGES MENU BITS \*\* "1" \* TILT CORRECT "2" \* TILT DATA "4" \* HEIGHT DATA ESC % V A [0/1] PRESSURE PEN DATA 0=OFF 1=ON \*\* CHANGES MENU BITS \*\* ESC % V A [2/3] TILT TO PRESSURE PEN DATA 2=OFF 3=ON\*\* CHANGES MENU BITS \*\* ESC % V A V n SET PRESSURE PEN LEVEL N =  $0$  TO 255 ESC % V 0 LED 2 OFF ESC % V 1 LED 2 ON ESC % V 8 DISABLE BEEPER \*\* CHANGES MENU BITS \*\* ESC % V 9 ENABLE BEEPER \*\* CHANGES MENU BITS \*\* ESC % V 4 DISABLE BEEPER CLICK ON PEN DOWN \*\* CHANGES MENU BITS \*\* ESC % V 5 ENABLE BEEPER CLICK ON PEN DOWN \*\* CHANGES MENU BITS \*\* ESC % V m [0|1] CR SET/CLEAR ENABLE MENU \*\* CHANGES MENU BITS \*\* ESC % V f [0|1] CR SET/CLEAR ENABLE FUNCTION BLOCKS \*\* CHANGES MENU BITS \*\* ESC % V d n CR SET SCANNING RATE  $(70171, 70180 \text{ ONLY N} = 0.1, 2, 4, 8, 16 = 1.6, 3.2, 8, 4, 2 \text{ msec. DYNAMIC})$  $(70180 n=32 = 6.4 msec scan non back light only)$ ESC % W n CR SET DATA RATE (N=1 TO 125) ESC % X n CR SET INC VALUE (N=0 TO 64000) ESC % Y n CR SET INC VALUE (N= 0 TO 64000) ESC % Z [0/1] CR SEND DATA OUT OF PROXIMITY ESC % Z 2/3 CR 3= SET LOW PROXIMITY 2= SET HIGH PROXIMITY \*\* CHANGES MENU BITS ESC % ^ N CR SET FORMAT NUMBER (N=0 TO 31, "M", "m")\*\* CHANGES MENU BITS \*\* 0= 2000 ASCII 1=WEDGE 2= 3= MM ASCII 4= 9100 #1 5= 9100 #2  $6= 9100 \ \text{\#3}$  7= 9100 #4 8= 9= GTCO ASCII 10= 11= 12= 13=HI 14= HITACHI ASCII 15= 16=  $17 = WACOM ASCII$   $18=$   $19=$ 20= CAL BIN WITH EVERY 21=WACOM BIN 22 23= G BIN 24= 25 26 27 28 29 MM BIN DELTA 30 MM BIN 31 M=MOUSE(MOUSE SYSTEMS) m=MOUSE(MICROSOFT)

#### **DIAGNOSTIC COMMANDS**

- ESC % \_ \_ V CR VERSION REV AND PART NUMBERS 70xxxA 16XXX CR LF
- ESC % \_ \_ p CR SHOW PRODUCT CALCOMP 3400 or CALCOMP 3300